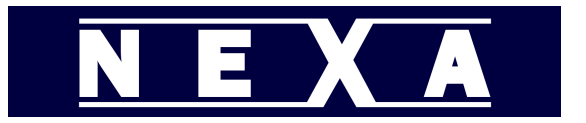

To configure your Nexa NL-1800 / NC-1200 Scanner with an F7 suffix, please scan the barcodes below from top to bottom.

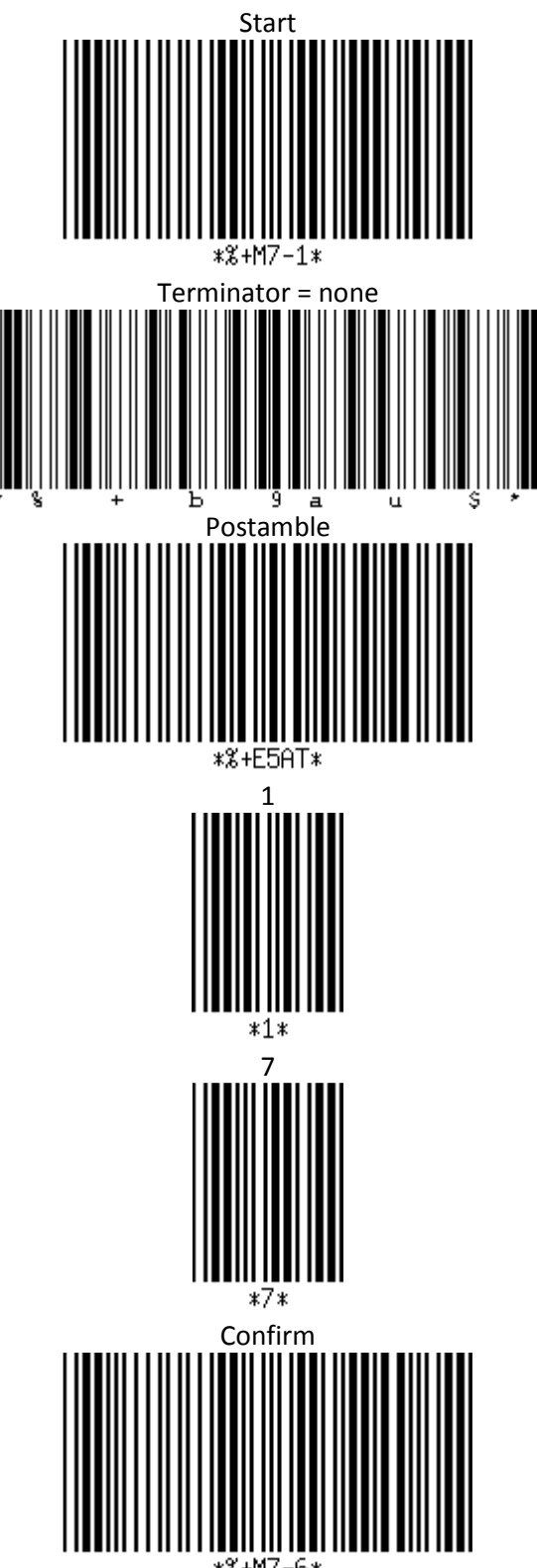

\*%+M7-6\*

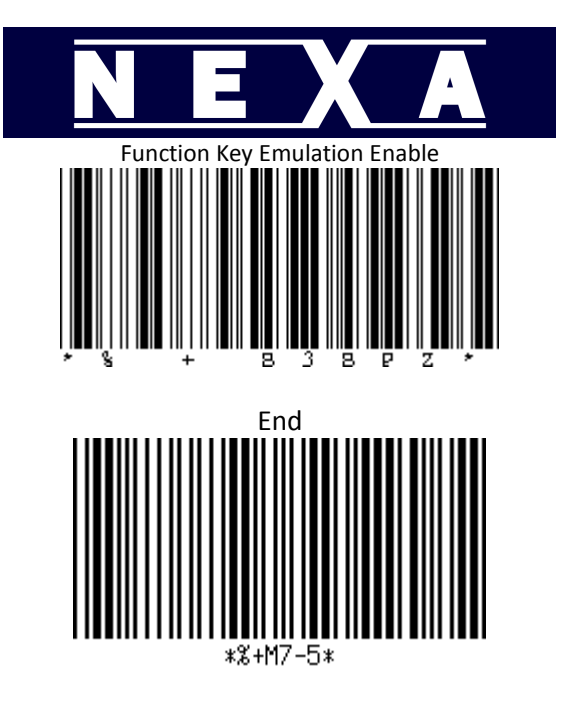